## **How do I…**

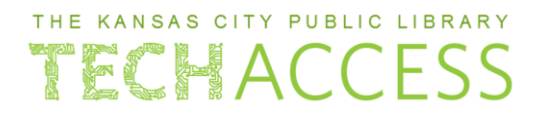

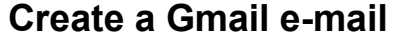

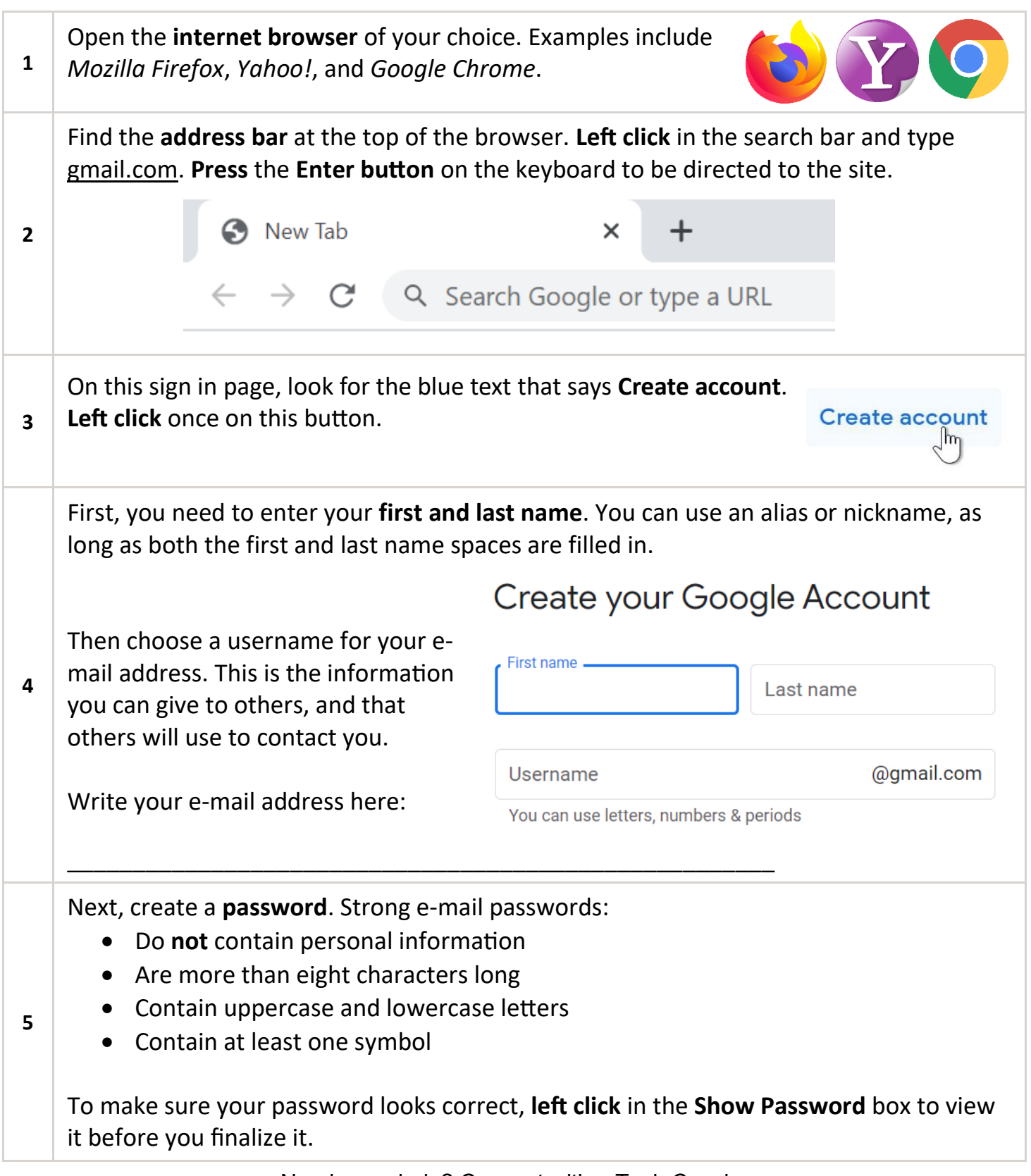

## **How do I…**

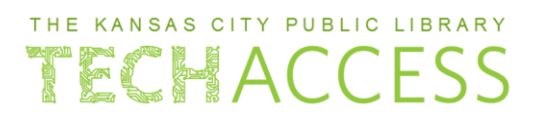

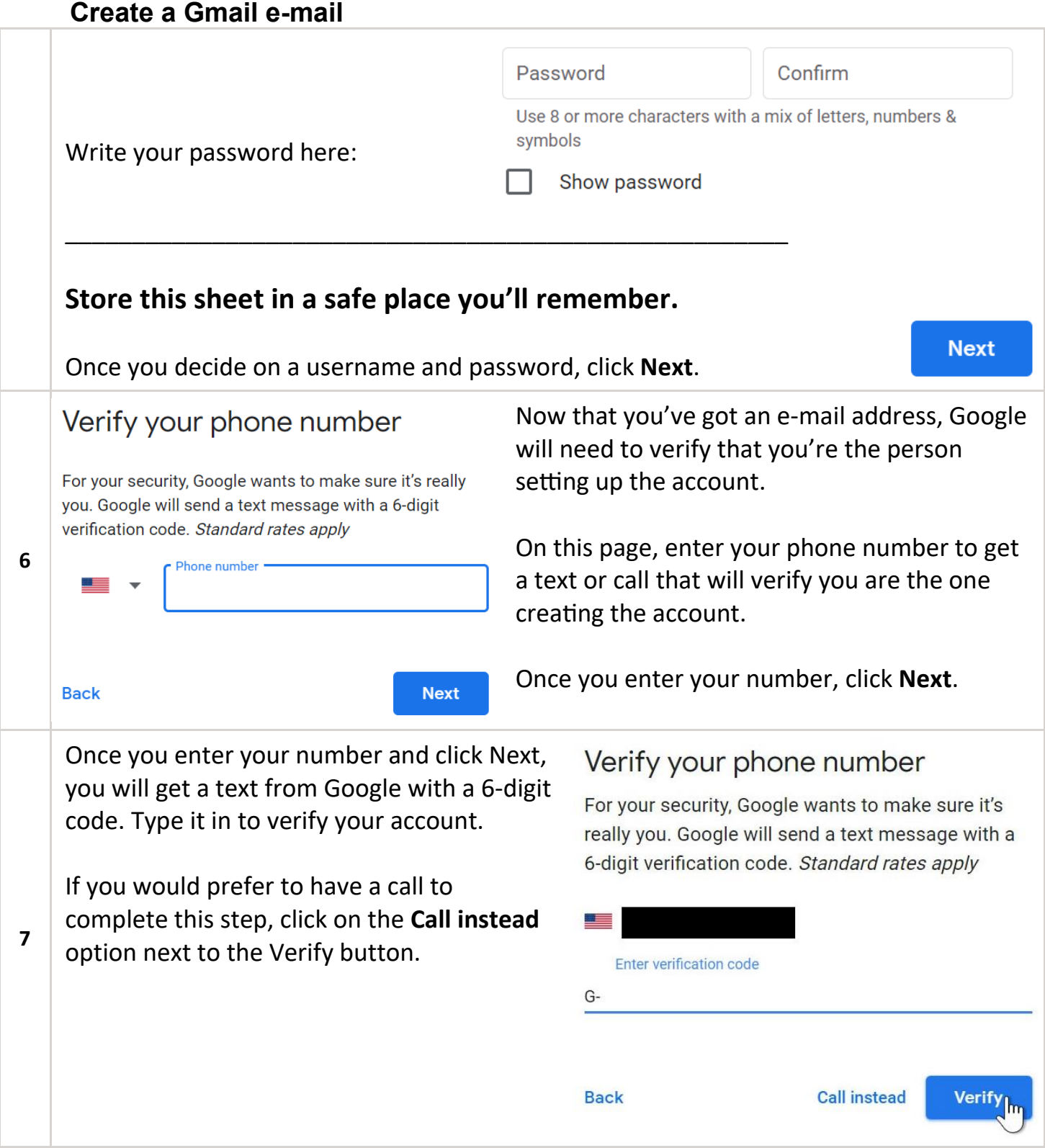

## **How do I…**

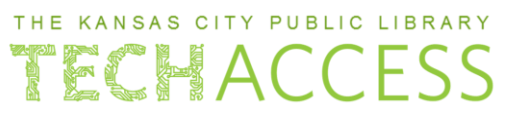

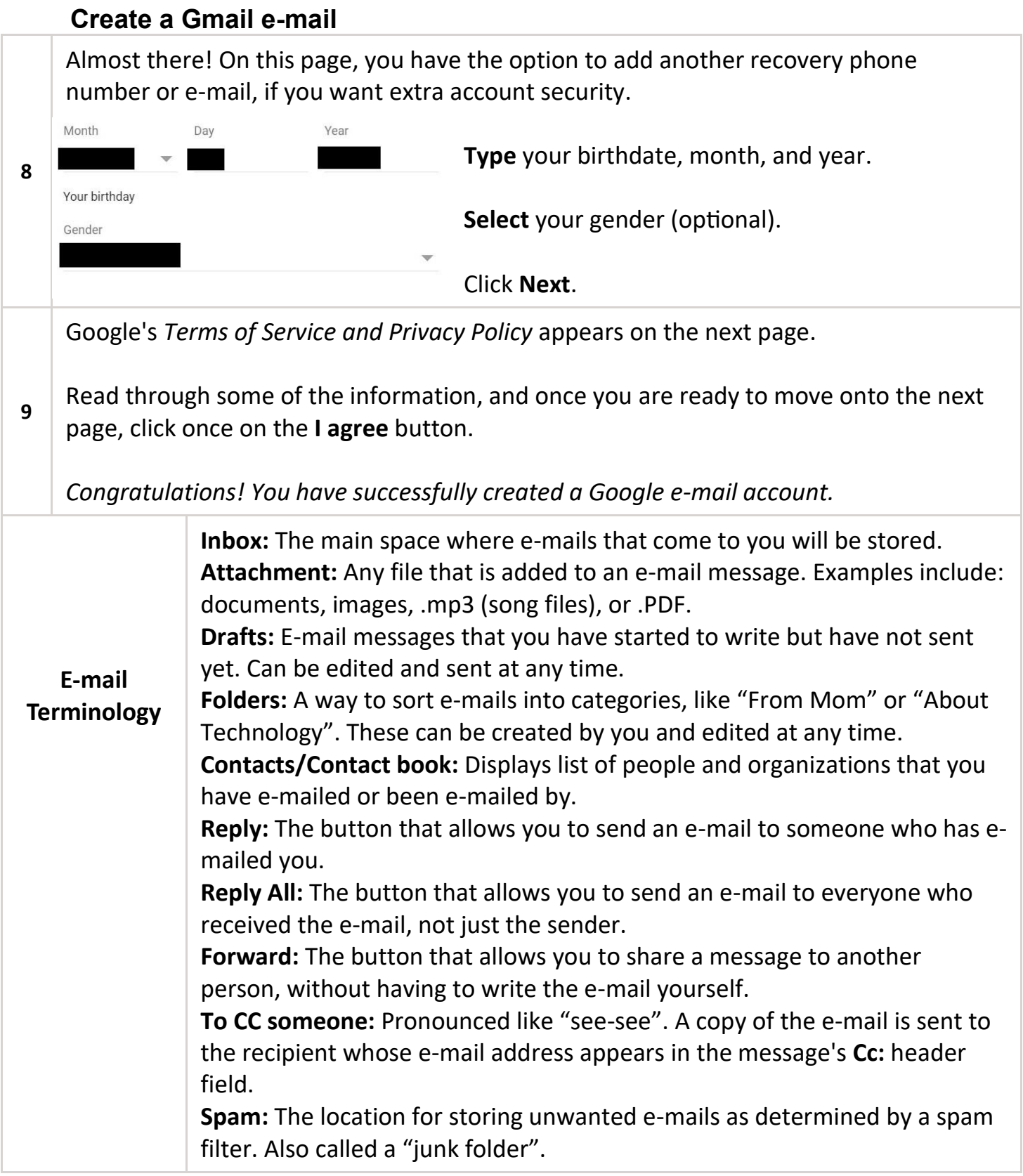